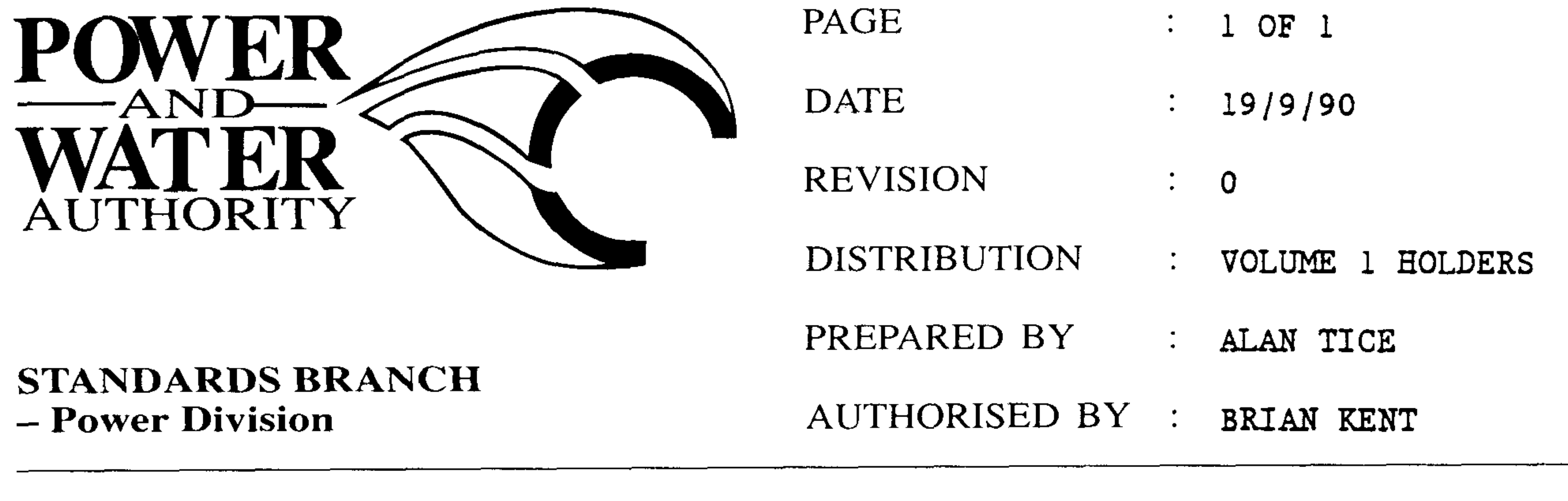

**STANDARDS BULLETIN No. :** 

 $S1 - 038$ 

BIMETAL PARALLEL GROOVE CLAMPS S/C 115774 **SUBJECT:** 

Bimetal parallel groove clamps have been reintroduced as a stock item.

Their main application is for bridge connectors on the LV side of transformers and for connection of copper underground mains to aluminium overhead mains.

The clamps will be forged rather than cast as the forging process provides superior thermal stability under cyclic loading.

Another benefit is the reduction of the number of series joints in a copper to aluminium connection as is experienced with tee clamps.

It is very important, when installing bimetal connectors, to ensure that the aluminium side of the clamp is physically arranged above the copper side to prevent corrosion caused by copper salts washing onto the aluminium. Care should be taken to scratch brush the aluminium conductor and apply a suitable jointing compound.

The bimetal clamp is suitable for joining aluminium conductors  $35$   $\text{mm}^2$  to  $300$   $\text{mm}^2$ (7.65 mm - 22.0 mm dia) to copper conductors 35 mm<sup>2</sup> to 240 mm<sup>2</sup> (7.65 mm - 20.0 mm  $dia$ .

BRIAN KENT STANDARDS MANAGER POWER

Should there by any comments or enquiries regarding Standards Publications, please contact the Standards Manager Power (Standards Branch), Power and Water Authority, P.O. Box 37471, Winnellie NT 0821 or phone (08) 8924 5942.